CSE 142, Spring 2009, Final Exam Sample Solutions

## 1. Array Simulation

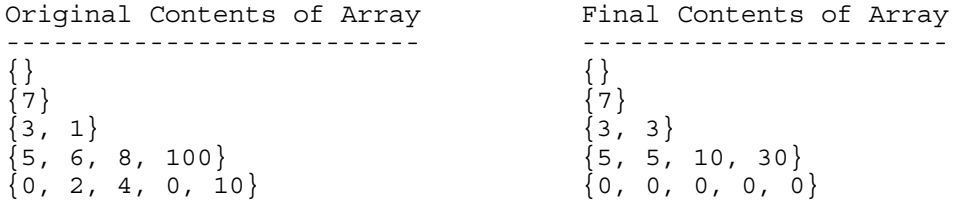

## 2. Inheritance

some sort of animal motion: unknown

a crow motion: flies

a sea creature with some tentacles motion: swims

a sea creature with 8 tentacles motion: swims

a sea creature with many tentacles motion: swims

3. Parameters and References

Line 1: 4 [9, 0, 0, 14]

Line 2: 2 [9, 0, 0, 14]

Line 3: 8 [9, 9, 14, 14]

Line 4: 4 [9, 9, 14, 14]

```
public static void printStatistics(Scanner s) {
    int intSum = 0;double doubleSum = 0.0;
    int totalTokens = 0;
    while (s.hasNext()) {
        if (s.hasNextInt()) {
            intSum = intSum + s.nextInt();
        } else if (s.hasNextDouble()) {
            doubleSum = doubleSum + s.nextDouble();
        } else {
            s.next();
        }
        totalTokens++;
    }
    System.out.println("int total: " + intSum);
    System.out.println("double total: " + doubleSum);
    System.out.println("total number of tokens: " + totalTokens);
}
```

```
public static double netChange(Scanner input, int selectedAcctNumber) {
    double change = 0.0;
    while (input.hasNextLine()) {
        String line = input.nextLine();
        Scanner lineScan = new Scanner(line);
        String action = lineScan.next();
        if (action.equals("deposit")) {
            int acctNumber = lineScan.nextInt();
            if (acctNumber==selectedAcctNumber) {
                change += lineScan.nextDouble();
            }
        } else if (action.equals("withdraw")) {
            int acctNumber = lineScan.nextInt();
            if (acctNumber==selectedAcctNumber) {
                change -= lineScan.nextDouble();
            }
        }
    }
    return change;
}
```

```
public static double[] averageWithNeighbors(double[] input) {
    double[] result = new double[input.length];
    result [0] = (input[0] + input[1]) / 2;for(int i=1; i < input.length-1; i++) {
      result[i] = (input[i-1] + input[i] + input[i+1]) / 3;}
    result[input.length-1] = (input[input.length-2] + input[input.length-1]) / 2;
    return result;
  }
Another solution that is worse style, but we don't grade style:
public static double[] averageWithNeighbors(double[] input) {
    double[] result = new double[input.length];
    for(int i=0; i < input.length; i++) {
      double a = 0.0;
      double b = input[i];
      double c = 0.0;
      int num = 1;
      if(i-1 >= 0) {
        a = input[i-1];num++;
      }
      if(i+1 < input.length) {
        c = input[i+1];num++;
      }
      result[i] = (a + b + c) / num;}
    return result;
  }
```

```
7. Arrays
```

```
public static int[] interleave(int[] a, int[] b)
{
        int [] c = new int [a.length + b.length];
        // in marches through
a and
b
        // out marches through
c
        int in = 0;int out = 0;while (in<a.length || in<b.length)
{
            if (in<a.length)
{
                c[out] = a[in];out++;
            }
            if (in<b.length)
{
                c[out] = b[in];out++;}
            in++;}
        return c;
    }
An alternate version with multiple loops
  public static int[] interleave(int[] a, int[] b)
{
    int[]
c
= new int[a.length+b.length];
    for(int i=0; i < a.length && i < b.length; i++) {
      c[2 * i] = a[i];c[2 * i + 1] = b[i];}
    // at most one of the next two loops will execute
>
0 times
    // (putting them in ifs is perhaps clearer but unnecessary)
    for(int i=a.length; i < b.length; i++) {
      c[i+a.length] = b[i];}
    for(int i=b.length; i < a.length; i++) {
      c[i+b.length] = a[i];}
    return c;
  }
  // like the previous solution but simpler to compute
  public static int[] interleave(int [] a, int[] b)
{
    int[] c = new int[a.length + b.length];int out = 0;for(int i=0; i < a.length && i < b.length; i++) {
      c[out] = a[i];out++;c[out] = b[i];out++;
    }
    // at most one of the next two loops will execute
>
0 times
    // (putting them in ifs is perhaps clearer but unnecessary)
    for(int i=a.length; i < b.length; i++) {
      c[out] = b[i];out++;
    }
    for(int i=b.length; i < a.length; i++) {
      c[out] = a[i];out++;}
    return c;
  }
```

```
// This version copies one input array over before the other, ugly but works
 public static int[] interleave(int[] a, int[] b) {
    int[] c = new int[a.length + b.length];
    if(a.length < b.length) \left\{for(int i=0; i < a.length; i++) {
        c[2 * i] = a[i];}
      for(int i=0; i < b.length; i++) {
        if(i < a.length) {
         c[2*1+1] = b[i];} else {
          c[a.length + i] = b[i];}
      }
    } else {
      for(int i=0; i < a.length; i++) {
        if(i < b.length) \{c[2 * i] = a[i];} else {
          c[b.length+ij] = a[i];}
      }
      for(int i=0; i < b.length; i++) {
       c[2 * i + 1] = b[i];}
    }
    return c;
  }
```

```
8. Programming
```

```
public static void compress(ArrayList<String> words) {
        int index = 0;
        while (index<words.size()) {
            int i = index+1;
            int count = 1;
            while (i <words.size() && words.qet(index).equals(words.qet(i))) {
                words.remove(i);
                count++;
            }
            if (count>1) {
                words.set(index, count + "*" + words.get(index));
            }
            index++;
        }
    }
// this more complicated version finds how much to do first
    public static void compress(ArrayList<String> words) {
        int index = 0;
        while (index<words.size()) {
          String s = words.get(index);
          int count = 1;
          while(count + index < words.size() &&
                s.equals(words.get(count + index))) {
            count++;
          }
          for(int i=0; i < count; i++) {
            words.remove(index);
          }
          String newString = s;
          if(count>1) {
            s = count + "*" + s;}
          words.add(index,s);
          index++;
        }
    }
  // this way uses a second ArrayList to avoid shifting
  // (not what we intended, but an acceptable solution)
 public static void compress(ArrayList<String> words) {
    int index = 0;
    ArrayList<String> compressed = new ArrayList<String>();
    while(index < words.size()) \{String s = words.get(index);
      int count = 1;
      while(index + count < words.size() && s.equals(words.get(index+count))) {
        count++;
      }
      String new s = s;
      if(count > 1) {
       s = count + "*" + s;}
      compressed.add(newS);
      index += count;
    }
    words.clear();
    for(int i=0; i < compressed.size(); i++) {
     words.add(compressed.get(i));
    }
  }
```